Head First HTML with CSS & XHTML. Edycja polska (Rusz gBow!)

Eric Freeman, Elisabeth Freeman

Drogi Czytelniku! Poni|ej zamieszczona jest errata do ksi|ki: ["Head First HTML with CSS & XHTML. Edycja polska](https://helion.pl/ksiazki/head-first-html-with-css-xhtml-edycja-polska-rusz-glowa-eric-freeman-elisabeth-freeman,hfhtcs.htm) (Rusz gBow

Jest to lista bB dów znalezionych po opublikowaniu ksi |ki, zgBo zaakceptowanych przez nasz redakcj. Pragniemy, aby nasze pul wiarygodne i speBniaBy Twoje oczekiwania. Zapoznaj si z ponijs dodatkowe zastrze|enia, mo|esz je zgBoshttposd/ardebisom mpl/user/er

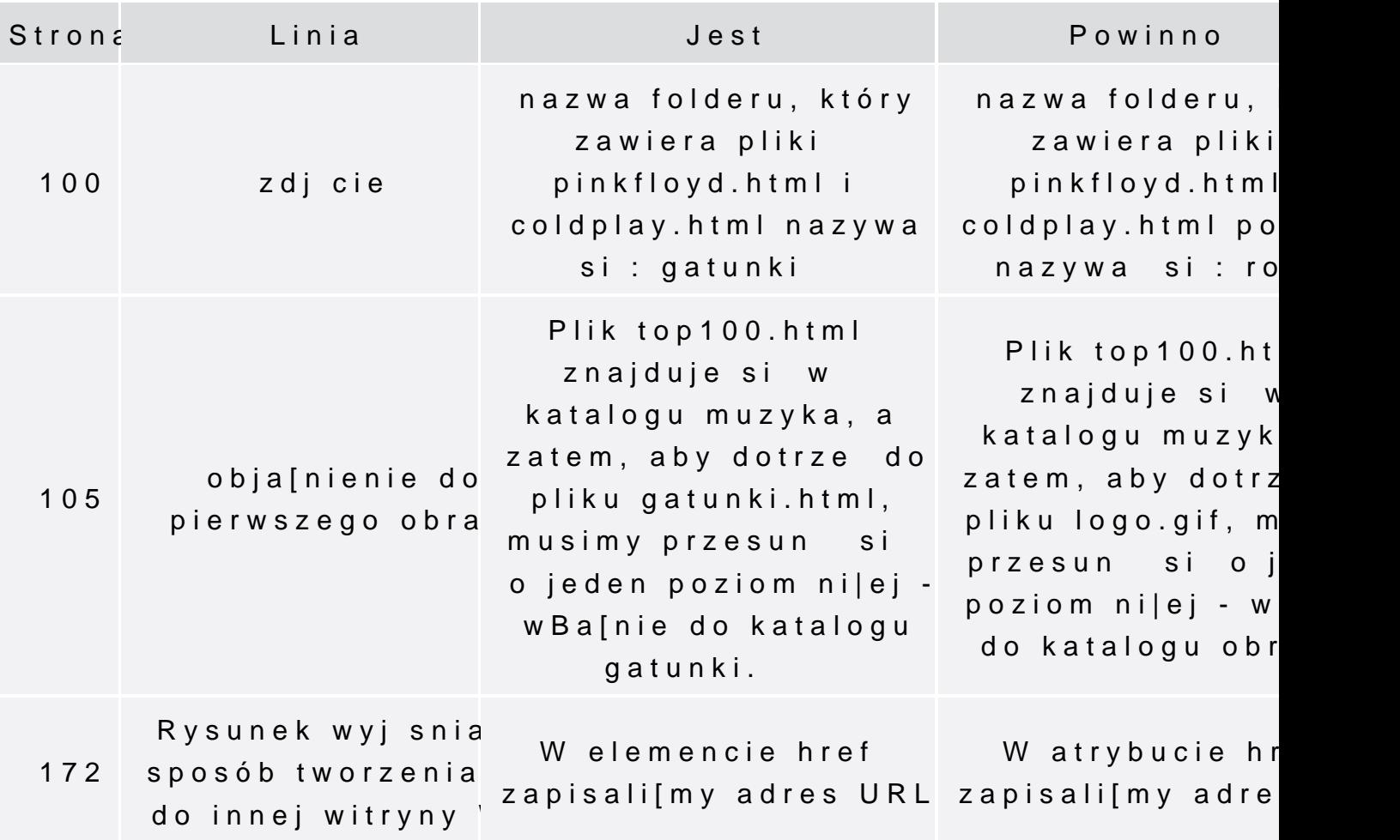

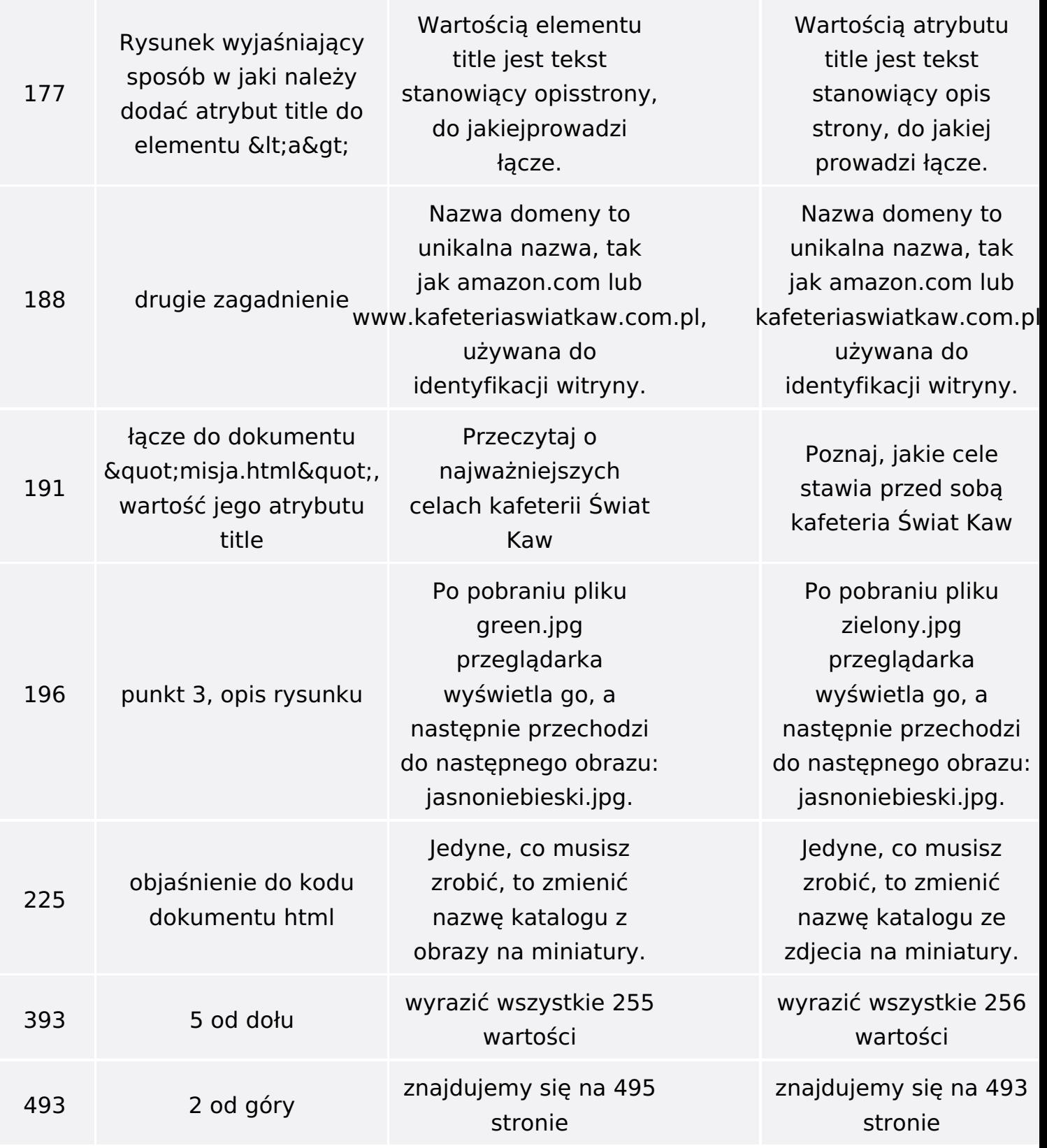

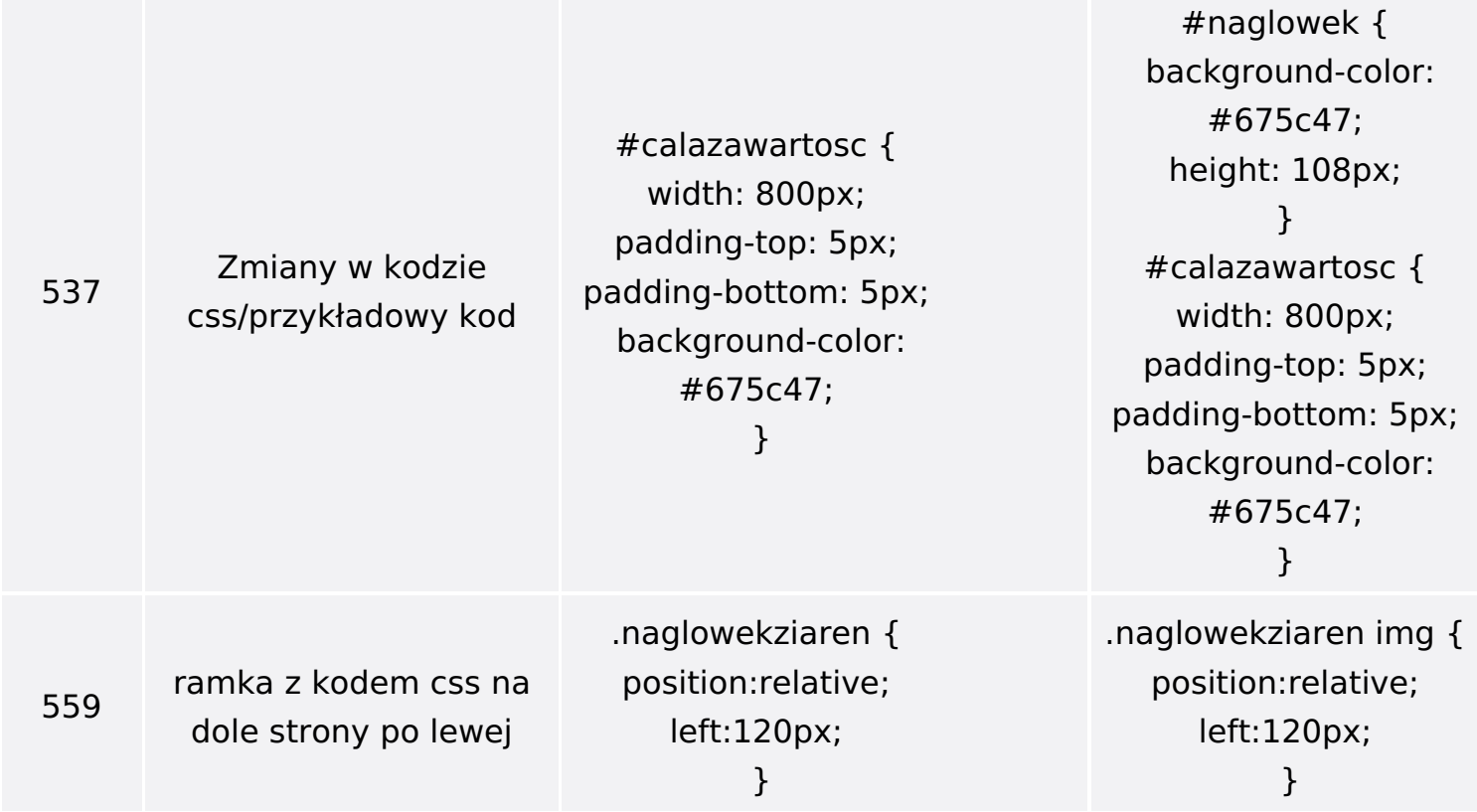

Poniżej znajduje się lista błędów znalezionych przez czytelników, ale jeszcze nie potwierdzonych przez Redakcję:

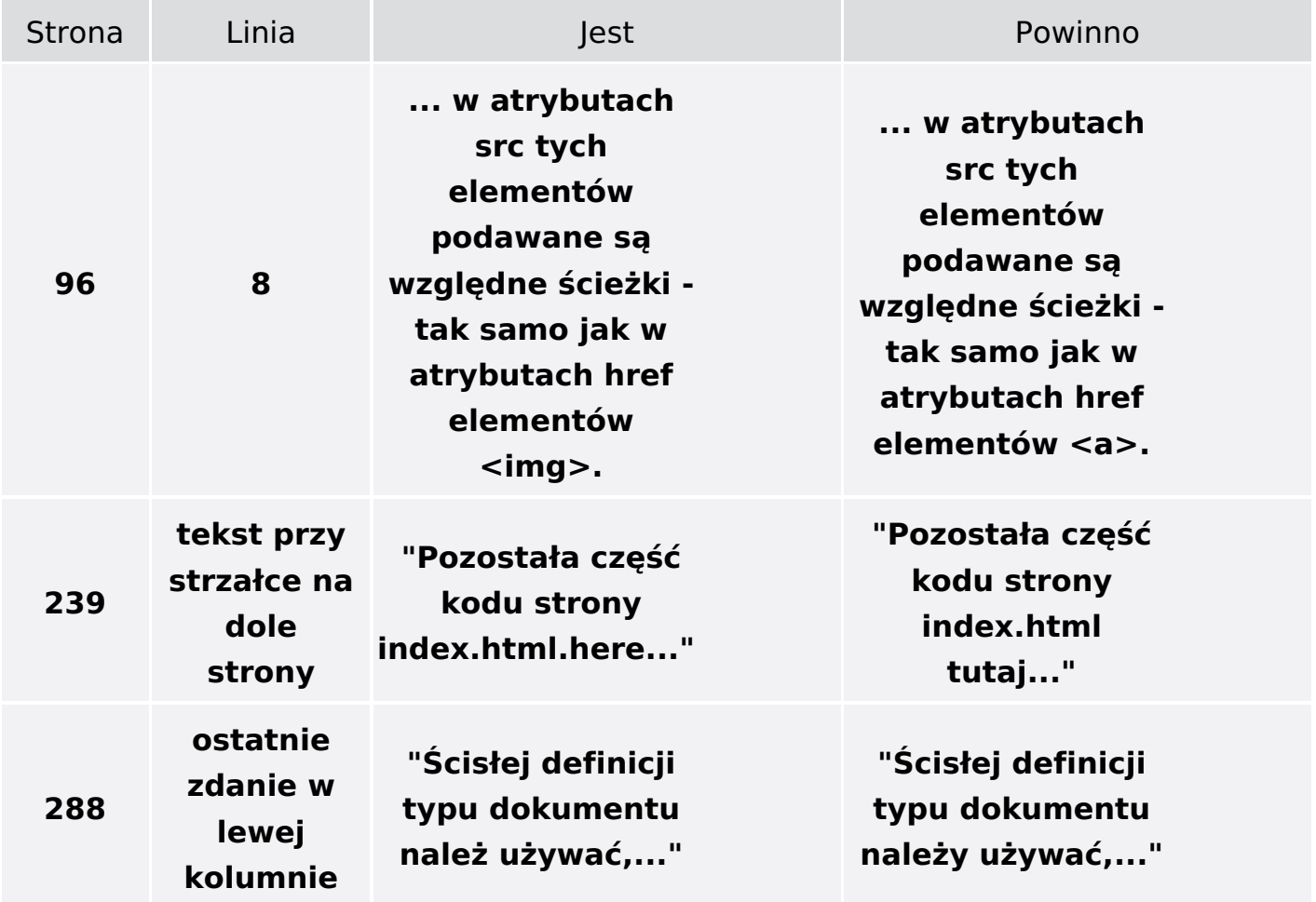

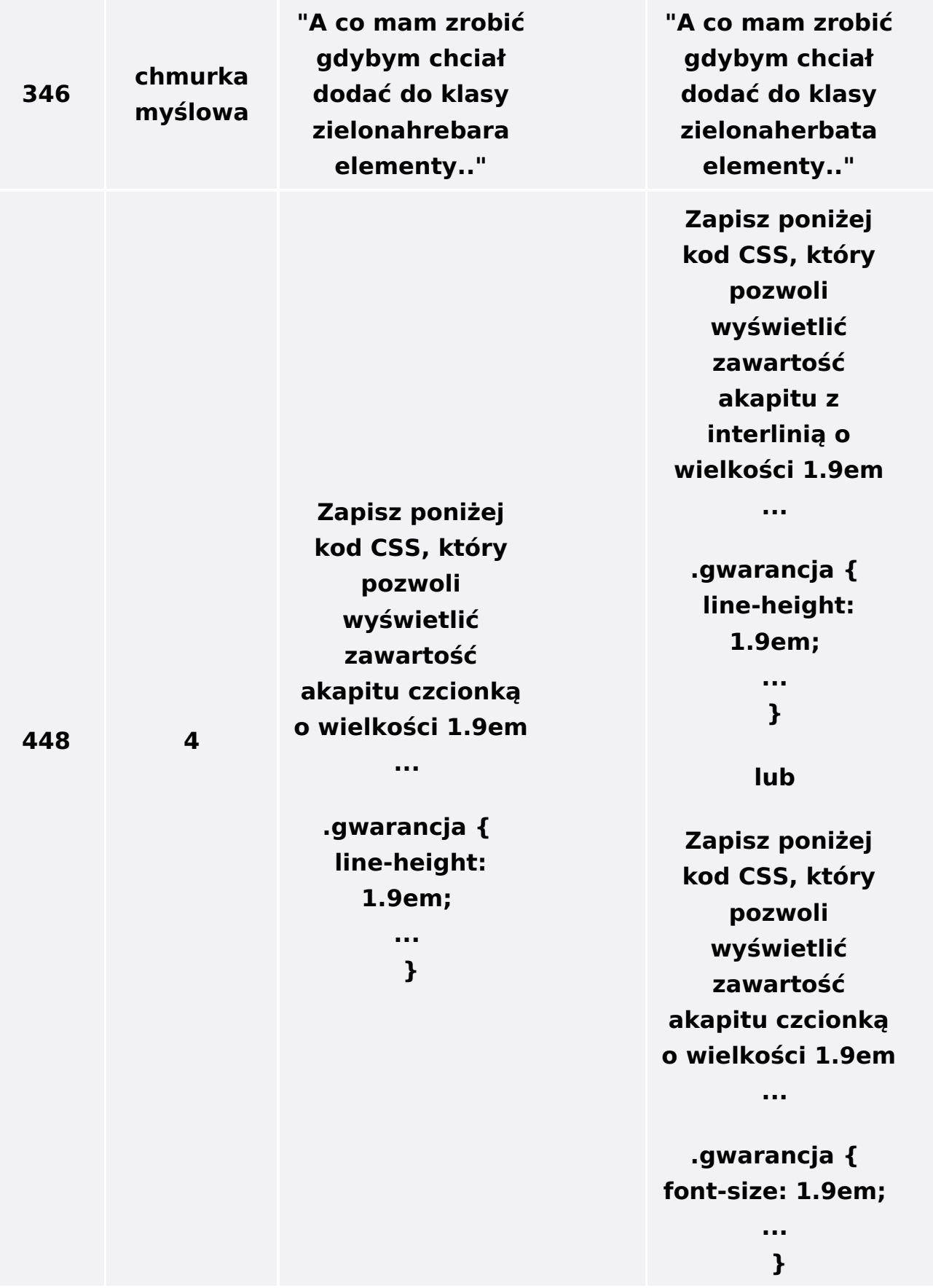